# Introduction to Android Programming

### **Application fundatamentals**

**Four main building blocks** (Application components):

- **1) Activity** class
	- the main class the user see when they run the applications. Activities provide GUI to the user. This enables to give and receive information to and from an application.
		- Each activity typically supports a single focus thing that the user can do to your applicaiton

The remaining three components work behind the scene:

- **2) Service**
	- for supporting long running or in the background operations
- **3) Broadcast receivers**
	- listen to and respond to events that happen on a device
- **4) Content providers**
	- allow multiple applications to store and share data

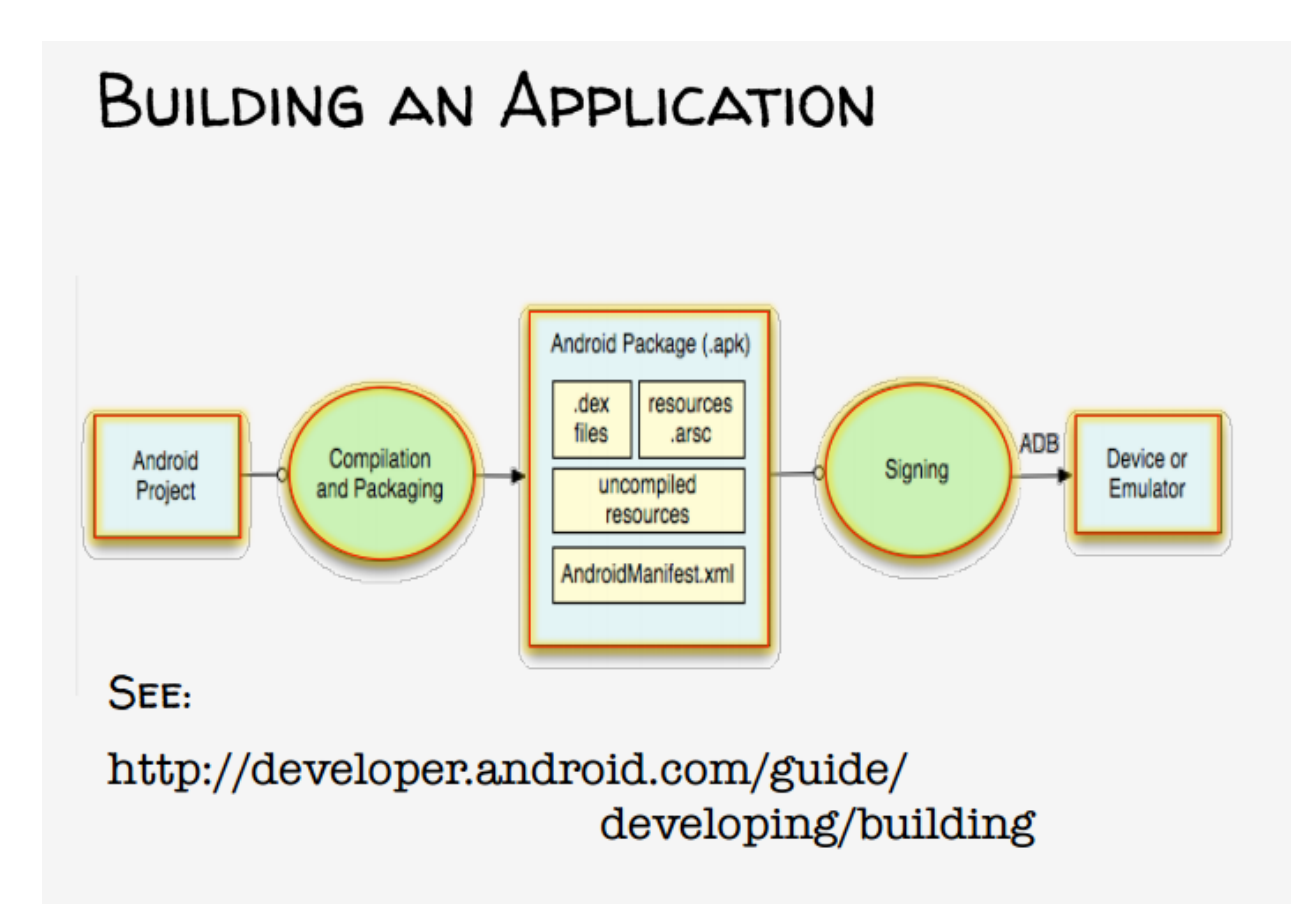

# **Creating an android app**

- 1) Define resources (see: http://developer.android.com/guide/ topics/resources )
- 2) Implement application classes
	- usually at least one Activity
	- Activity initialization code in the method **onCreate**()
- 3) Package application
	- Required application information is specifies in the file **AndoidManifest.xml**
	- System packages application components & resources into a .apk file
- 4) Install & run application

## **AndroidManifest.xml**

Information includes:

- Application Name
- Components

As well:

- Required permissions
- Application features
- Minimum API level

## **Strings**

Accessed by other resources as: @string/string\_name

Accessed in Java as: R.string.string\_name

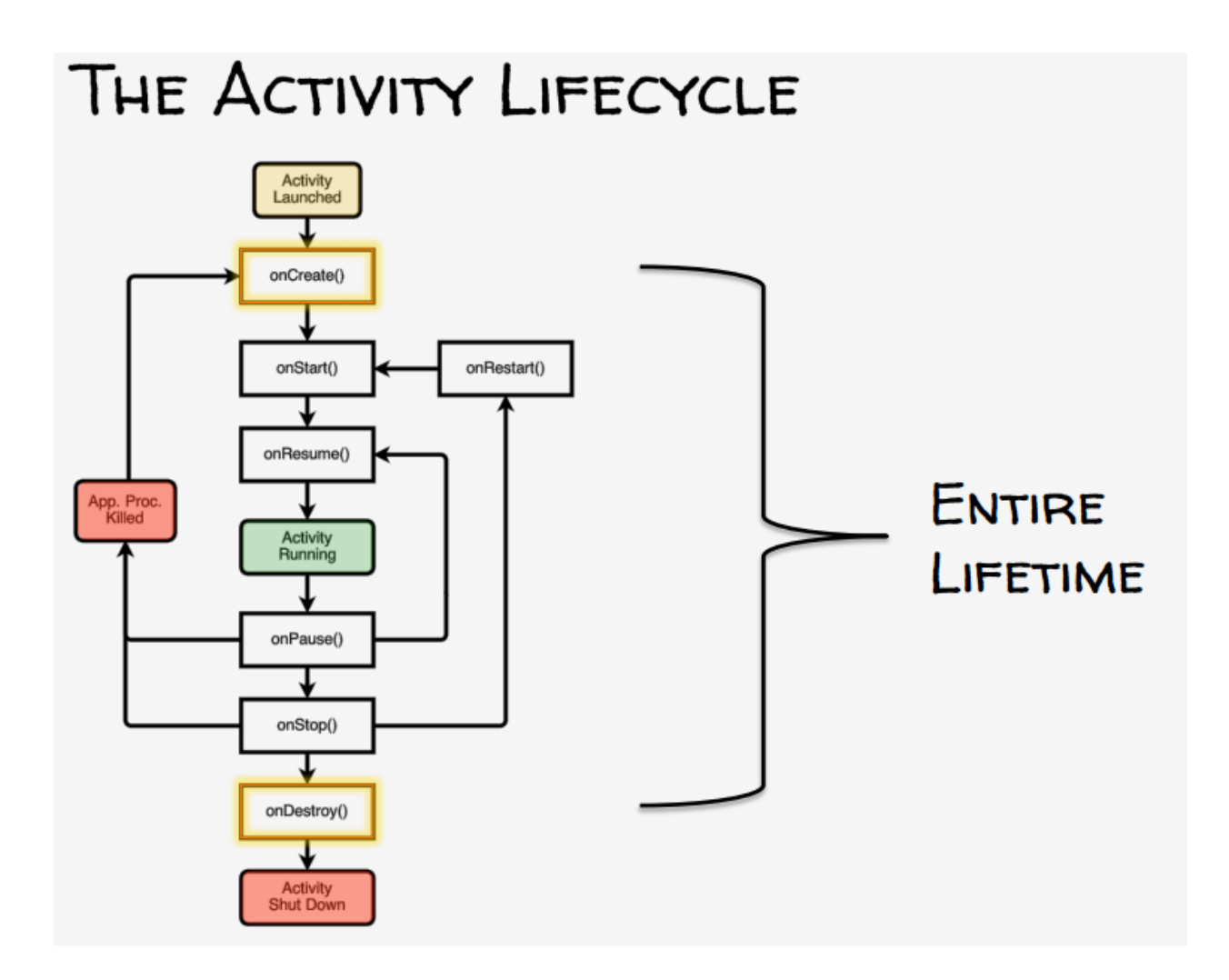

- **onRestart() -** called if the Activity has been stopped and it is about to be started again
- **onStart() -** Activity is about to become visible
- **onResume()**  Activity is visible and about to start interacting with user
- **onPause()**  Focus about to switch to another Activity
- **onStop()** Activity is no longer visible to the user
- **onDestroy()** Activity is about to be destroyed

### Intent class

Usage: Intents to specify operations to be performed.

- Intents provide a flexible language for specifying operations to be performed.

Intent fields:

- Action
- Data
- Category
- Type
- Component
- Extras
- Flags

#### **Starting Activities with Intents**

- startActivity(Intent intent,…)
- startActivityForResult(Intent intent,…)

### Permissions

- Android protects resources & data with permissions
- Represented as strings
- Declared in AndroidManifest.xml

Used to limit access to:

- user information
- cost
- system resources

Using permission:

- Applications specify permission through a <uses permission> tag
- Users must accept these permissions before an app can be installed

#### Component Permissions

- Individual components can set their own permissions, restricting which other components can access them

Activity Permission

- Restricts which components can start associated activity

Service Permissions

- Restricts which components can start or bind to the associated service

#### BroadcastReceiver Permissions

- Restricts which components can send & receive broadcasts

ContentProvider Permissions

- Restrict which components can read & write data in a ContentProvider

# Fragment

- Represents a behavior / portion of UI within an Activity
- To better support user interfaces for devices with large screens such as tablets (added to Android 3.0)

Fragment lifecycle states:

- Resumed fragment is visible in the running activity
- Paused Another activity is in the foreground and has focus, containing activity is visible
- Stopped The fragment is not visible